# CS 31: Introduction to Computer Systems

07-08: ISAs and Assembly February 11, 13

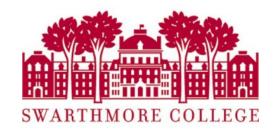

# Today

- How to directly interact with hardware
- Instruction set architecture (ISA)
  - Interface between programmer and CPU
  - Established instruction format (assembly lang)
- Assembly programming (IA-32 or x86)

### Abstraction

User / Programmer Wants low complexity

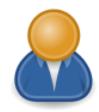

Applications
Specific functionality

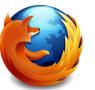

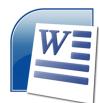

Software library Reusable functionality

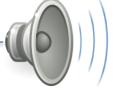

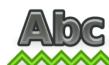

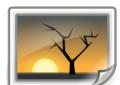

Operating system Manage resources

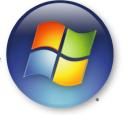

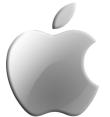

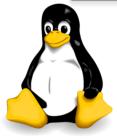

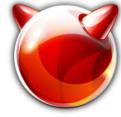

Complex devices
Compute & I/O

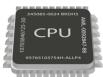

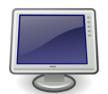

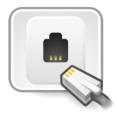

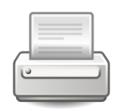

### Abstraction

Applications
Specific functionality

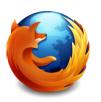

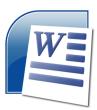

### This week: Machine Interface

Operating system Manage resources

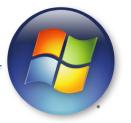

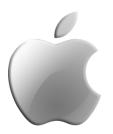

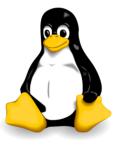

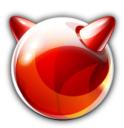

Complex d Last week: Circuits, Hardware Implementation

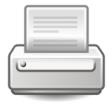

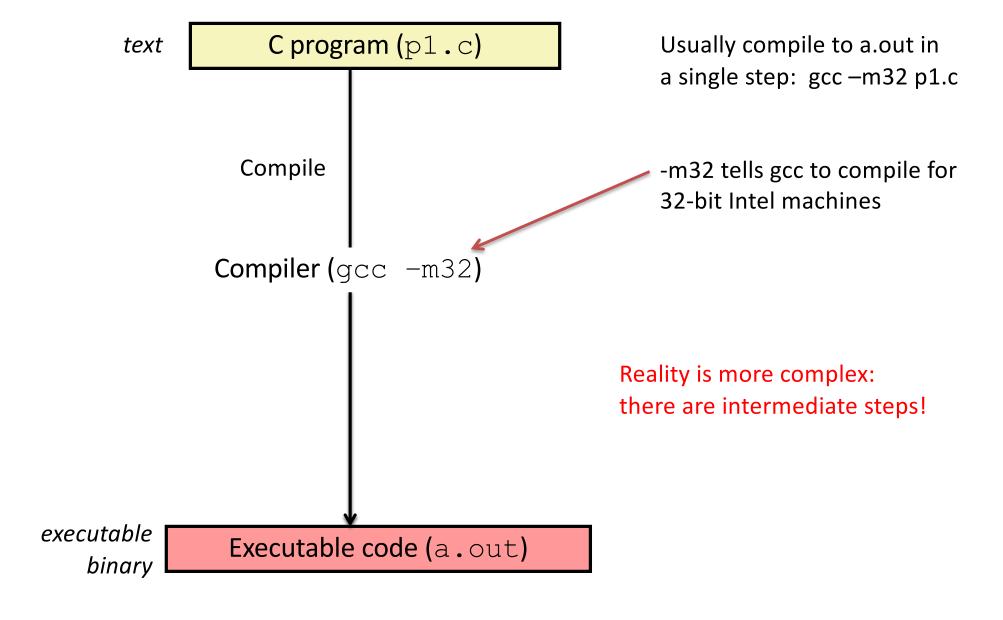

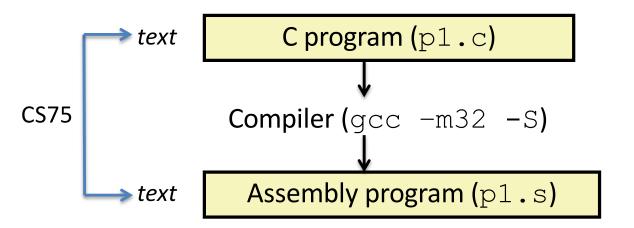

You can see the results of intermediate compilation steps using different gcc flags

executable binary Executable code (a.out)

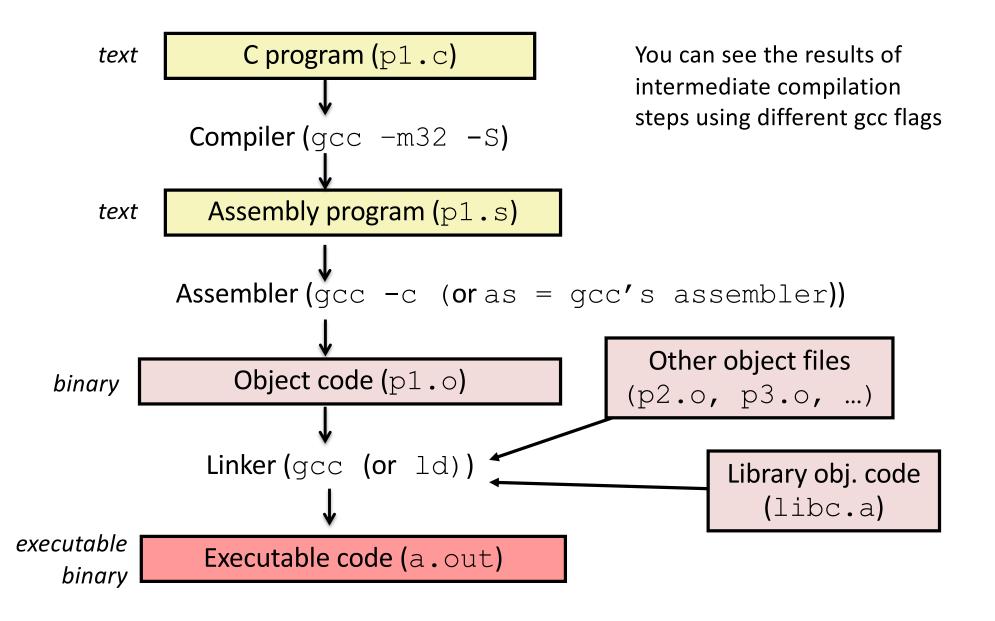

# What is "assembly"?

```
push %ebp
mov %esp, %ebp
sub $16, %esp
movl $10, -8(%ebp)
mov1 $20, -4 (\$ebp)
movl - 4 (%ebp), $eax
addl \$eax, -8(\$ebp)
movl - 8 (%ebp), %eax
leave
```

Assembly is the "human readable" form of the instructions a machine can understand.

# Object / Executable / Machine Code

### **Assembly**

# push %ebp mov %esp, %ebp sub \$16, %esp movl \$10, -8(%ebp) movl \$20, -4(%ebp) movl -4(%ebp), \$eax addl \$eax, -8(%ebp) movl -8(%ebp), %eax leave

### **Machine Code (Hexadecimal)**

```
55

89 E5

83 EC 10

C7 45 F8 OA 00 00 00

C7 45 FC 14 00 00 00

8B 45 FC

01 45 F8

B8 45 F8
```

# Object / Executable / Machine Code

### **Assembly**

```
push %ebp

mov %esp, %ebp

sub $16, %esp

movl $10, -8(%ebp)

movl $20, -4(%ebp)

movl -4(%ebp), $eax

addl $eax, -8(%ebp)

movl -8(%ebp), %eax

leave
```

```
int main() {
   int a = 10;
   int b = 20;
   a = a + b;
   return a;
```

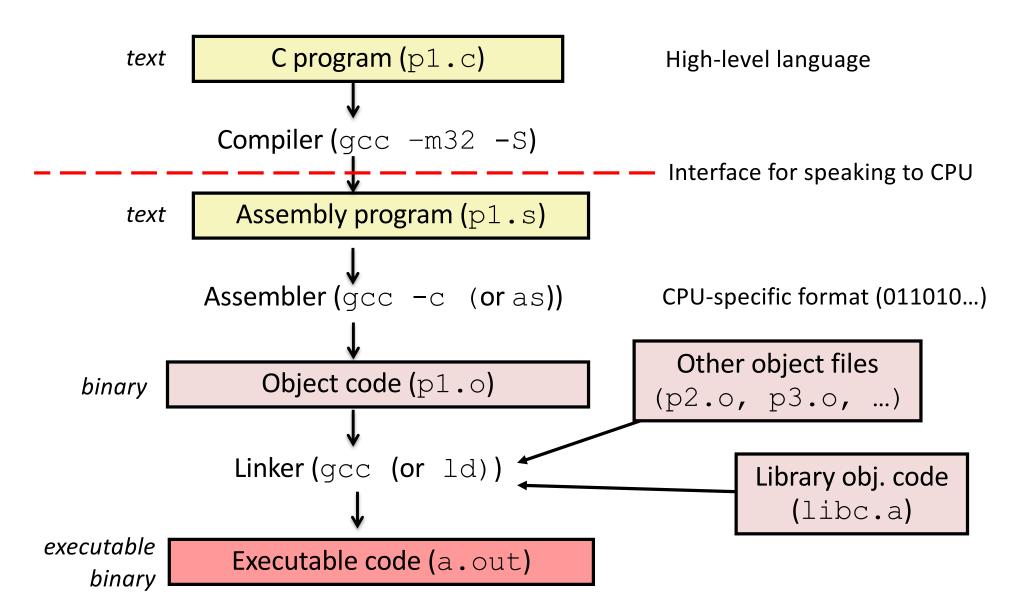

# Compilation Process

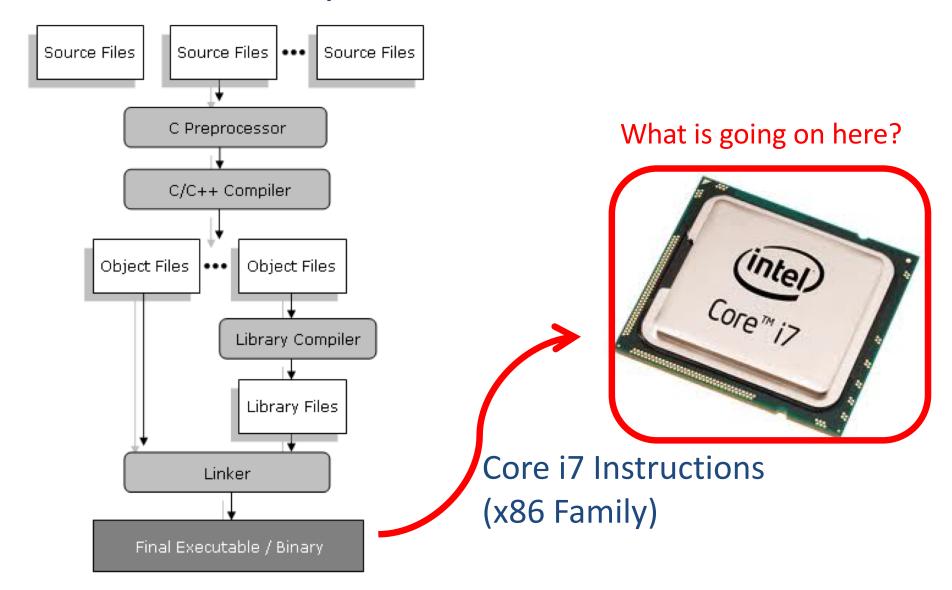

# Instruction Set Architecture (ISA)

ISA (or simply architecture):
 Interface between lowest software level and the hardware.

- Defines specification of the language for controlling CPU state:
  - Provides a set of instructions
  - Makes CPU registers available
  - Allows access to main memory
  - Exports control flow (change what executes next)

# Instruction Set Architecture (ISA)

 The agreed-upon interface between all software that runs on the machine and the hardware that executes it.

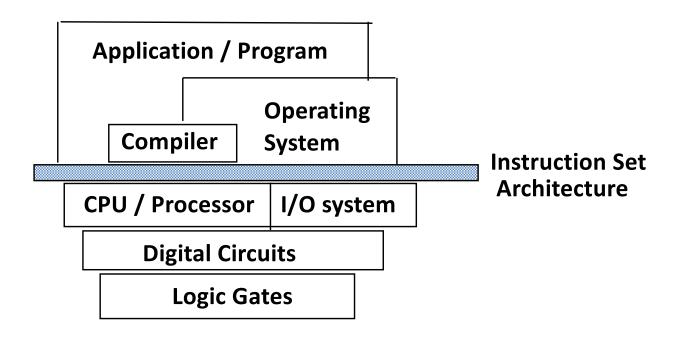

# Instruction Set Architectures: Examples

- Intel IA-32 (80x86)
- ARM
- MIPS
- PowerPC
- IBM Cell
- Motorola 68k

- Intel IA-64 (Itanium)
- VAX
- SPARC
- Alpha
- IBM 360

# How many of these ISAs have you used?

(Don't worry if you're not sure. Try to guess based on the types of CPUs/devices you interact with.)

- Intel IA-32 (80x86)
- ARM
- MIPS
- PowerPC
- IBM Cell
- Motorola 68k
  - A. 0
  - B. 1-2
  - C. 3-4

- AMD-64 (x86-64)
- VAX
- SPARC
- Alpha
- IBM 360

- D. 5-6
- E. 7+

# Instruction Set Architecture (ISA)

 The agreed-upon interface between all software that runs on the machine and the hardware that executes it.

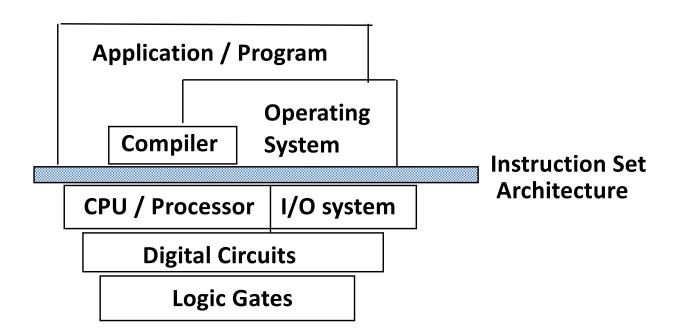

# Instruction Set Architecture (ISA)

 The agreed-upon interface between all software that runs on the machine and the hardware that executes it.

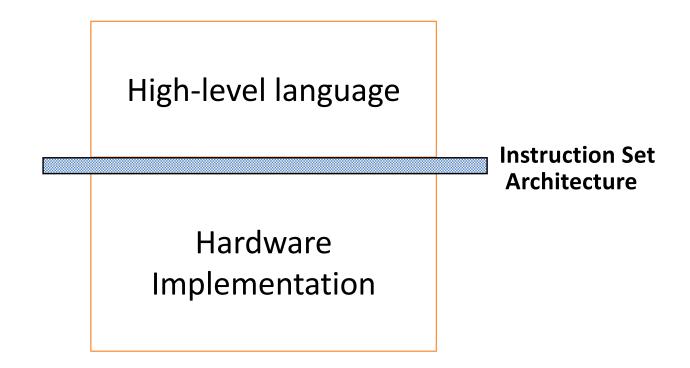

### ISA Characteristics

High-level language

Hardware Implementation

- Above ISA: High-level language (C, Python, ...)
  - Hides ISA from users
  - Allows a program to run on any machine (after translation by human and/or compiler)
- Below ISA: Hardware implementing ISA can change (faster, smaller, ...)
  - ISA is like a CPU "family"

ISA

ISA

Hardware Implementation

- Above ISA: High-level language (C, Python, ...)
  - Hides ISA from users
  - Allows a program to run on any machine (after translation by human and/or compiler)
- Below ISA: Hardware implementing ISA can change (faster, smaller, ...)
  - ISA is like a CPU "family"

### Instruction Translation

### sum.c (High-level C)

```
int sum(int x, int y)
{
  int res;
  res = x+y;
  return res;
}
```

### sum.s (Assembly)

```
pushl %ebp
movl %esp,%ebp
subl $24, %esp
movl 12(%ebp),%eax
addl 8(%ebp),%eax
movl %eax, -12(%ebp)
leave
ret
```

```
sum.s from sum.c:
gcc -m32 -S sum.c
```

Instructions to set up the stack frame and get argument values

An add instruction to compute sum

Instructions to return from function

# ISA Design Questions

### sum.c (High-level C)

```
int sum(int x, int y)
{
  int res;
  res = x+y;
  return res;
}
```

### sum.s (Assembly)

```
pushl %ebp
movl %esp,%ebp
subl $24, %esp
movl 12(%ebp),%eax
addl 8(%ebp),%eax
movl %eax, -12(%ebp)
leave
ret
```

```
sum.s from sum.c:
gcc -m32 -S sum.c
```

What should these instructions do?

What is/isn't allowed by hardware?

How complex should they be?

Example: supporting multiplication.

### C statement: A = A\*B

Simple instructions: Powerful instructions:

LOAD A, eax MULT B, A

LOAD B, ebx

PROD eax, ebx

STORE ebx, A

### **Translation:**

Load the values 'A' and 'B' from memory into registers, compute the product, store the result in memory where 'A' was.

# Which would you use if you were designing an ISA for your CPU? (Why?)

Simple instructions:

Powerful instructions:

LOAD A, eax

MULT B, A

LOAD B, ebx

PROD eax, ebx

STORE ebx, A

A. Simple

B. Powerful

C. Something else

# RISC versus CISC (Historically)

- Complex Instruction Set Computing (CISC)
  - Large, rich instruction set
  - More complicated instructions built into hardware
  - Multiple clock cycles per instruction
  - Easier for humans to reason about
- Reduced Instruction Set Computing (RISC)
  - Small, highly optimized set of instructions
  - Memory accesses are specific instructions
  - One instruction per clock cycle
  - Compiler: more work, more potential optimization

# So . . . Which System "Won"?

- Most ISAs (after mid/late 1980's) are RISC
- The ubiquitous Intel x86 is CISC
  - Tablets and smartphones (ARM) taking over?
- x86 breaks down CISC assembly into multiple, RISC-like, machine language instructions
- Distinction between RISC and CISC is less clear
  - Some RISC instruction sets have more instructions than some CISC sets

# ISA Examples

- Intel IA-32 (CISC)
- ARM (RISC)
- MIPS (RISC)
- PowerPC (RISC)
- IBM Cell (RISC)
- Motorola 68k (CISC)

- Intel IA-64 (Neither)
- VAX (CISC)
- SPARC (RISC)
- Alpha (RISC)
- IBM 360 (CISC)

## ISA Characteristics

High-level language

**Hardware Implementation** 

- Above ISA: High-level language (C, Python, ...)
  - Hides ISA from users
  - Allows a program to run on any machine (after translation by human and/or compiler)
- Below ISA: Hardware implementing ISA can change (faster, smaller, ...)
  - ISA is like a CPU "family"

**ISA** 

# Intel x86 Family (IA-32)

### Intel i386 (1985)

- 12 MHz 40 MHz
- ~300,000 transistors
- Component size: 1.5 μm

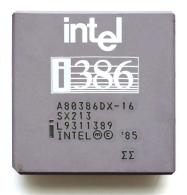

### Intel Core i9 9900k (2018)

- ~4,000 MHz
- ~7,000,000,000 transistors
- Component size: 14 nm

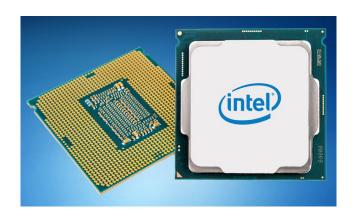

# Processor State in Registers

- Information about currently executing program
  - Temporary data ( %eax - %edi )
  - Location of runtime stack (%ebp, %esp)
  - Location of current code control point ( %eip, ... )
  - Status of recent tests
     %EFLAGS
     ( CF, ZF, SF, OF )

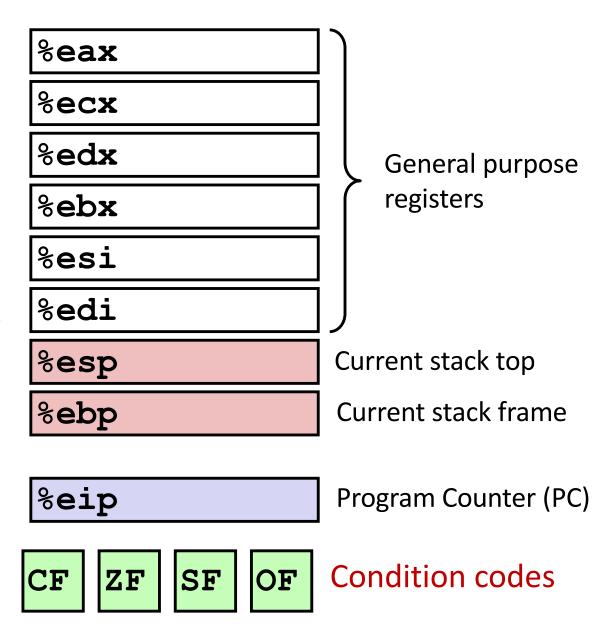

# Assembly Programmer's View of State

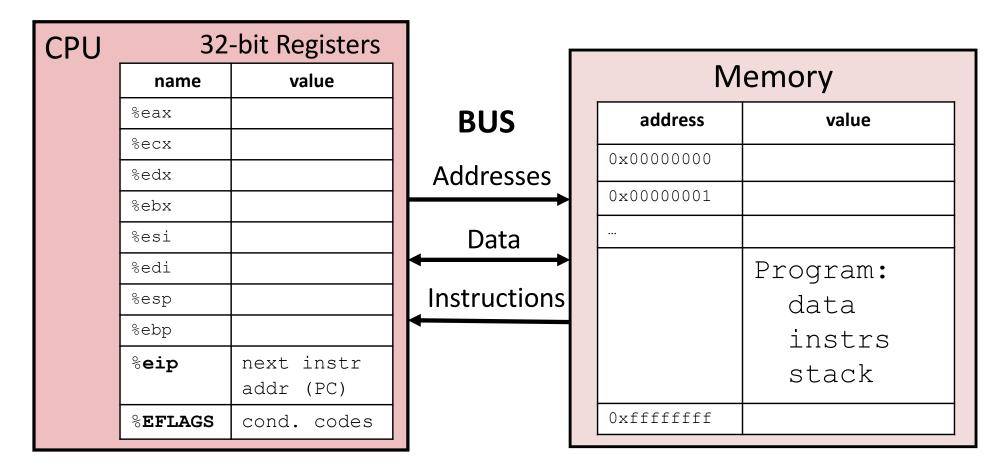

### Registers:

PC: Program counter (%eip)

Condition codes (%EFLAGS)

General Purpose (%eax - %ebp)

### Memory:

- Byte addressable array
- Program code and data
- Execution stack

# General purpose Registers

Six are for instruction operands

Can store 4 byte data or address value

The low-order 2 bytes %ax is the low-order 16 bits of %eax

Two low-order 1 bytes <u>%al is the low-order 8 bits of %eax</u>

May see their use in ops involving shorts or chars

| Register<br>name |
|------------------|
| %eax             |
| %ecx             |
| %edx             |
| %ebx             |
| %esi             |
| %edi             |
| %esp             |
| %ebp             |
| %eip             |
| %EFLAGS          |

| bits: | 16  | 15  | 7   |
|-------|-----|-----|-----|
| 31    |     | 8   | 0   |
| %eax  | %ax | %ah | %al |
| %ecx  | %CX | %ch | %cl |
| %edx  | %dx | %dh | %dl |
| %ebx  | %bx | %bh | %bl |
| %esi  | %si |     |     |
| %edi  | %di |     |     |
| %esp  | %sp |     |     |
| %ebp  | %bp |     |     |

# General purpose Registers

| Register<br>name | Register value |
|------------------|----------------|
| %eax             | 3              |
| %ecx             | 5              |
| %edx             | 8              |
| %ebx             |                |
| %esi             |                |
| %edi             |                |
| %esp             |                |
| %ebp             |                |
| %eip             |                |
| %EFLAGS          |                |

- Six are for instruction operands
- Can store 4 byte data or address value

Takeaway: the instructions in IA32 assembly will refer to these register names when selecting ALU operands and locations to store results.

# Types of IA32 Instructions

- Data movement
  - Move values between registers and memory
  - Example: movl

- Load: move data from memory to register
- Store: move data from register to memory

### Data Movement

Move values between memory and registers or between two registers.

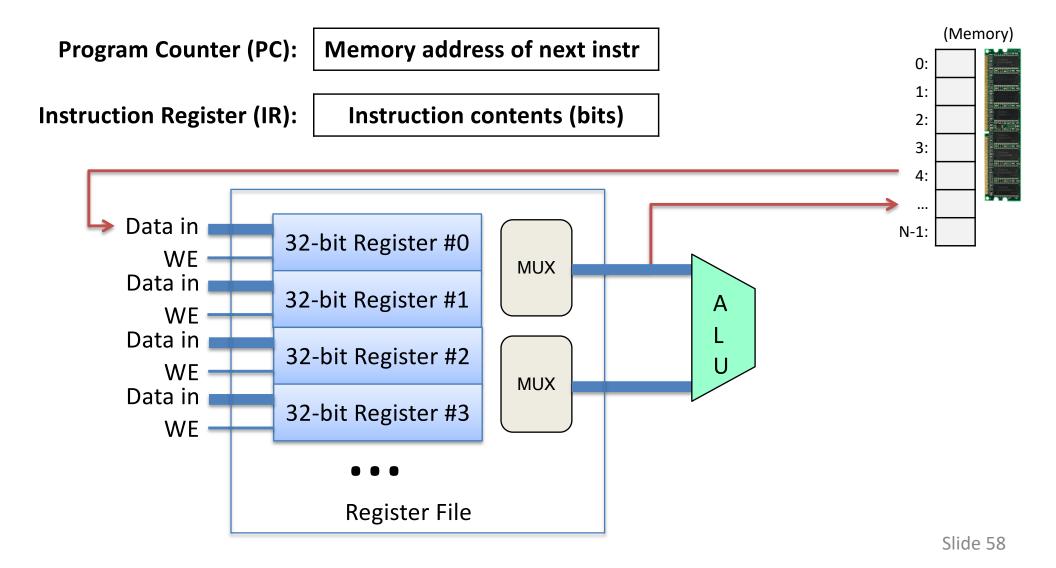

# Types of IA32 Instructions

- Data movement
  - Move values between registers and memory
- Arithmetic
  - Uses ALU to compute a value
  - Example: addl

#### Arithmetic

Use ALU to compute a value, store result in register / memory.

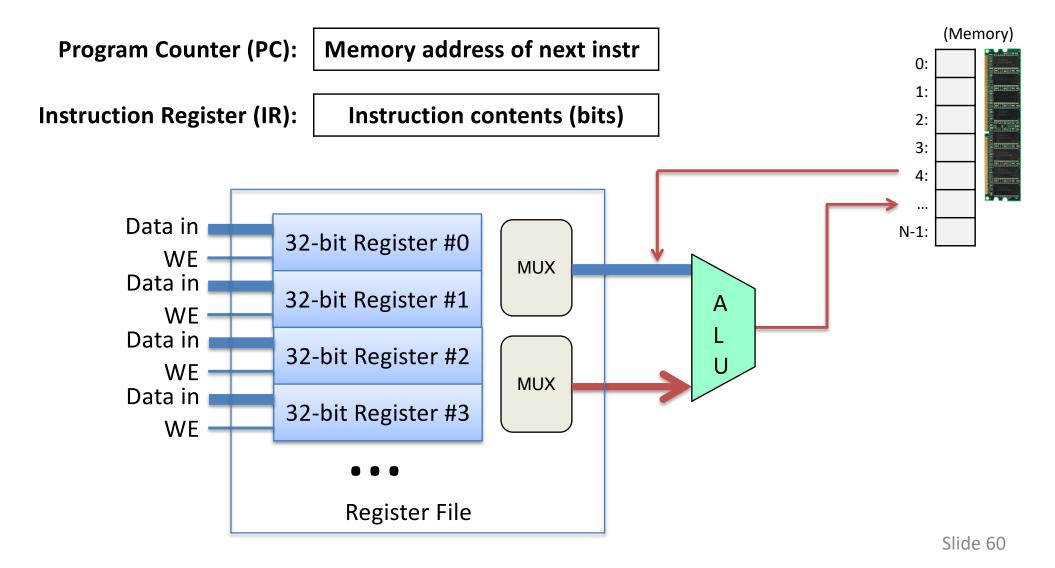

## Types of IA32 Instructions

- Data movement
  - Move values between registers and memory
- Arithmetic
  - Uses ALU to compute a value
- Control
  - Change PC based on ALU condition code state
  - Example: jmp

#### Control

Change PC based on ALU condition code state.

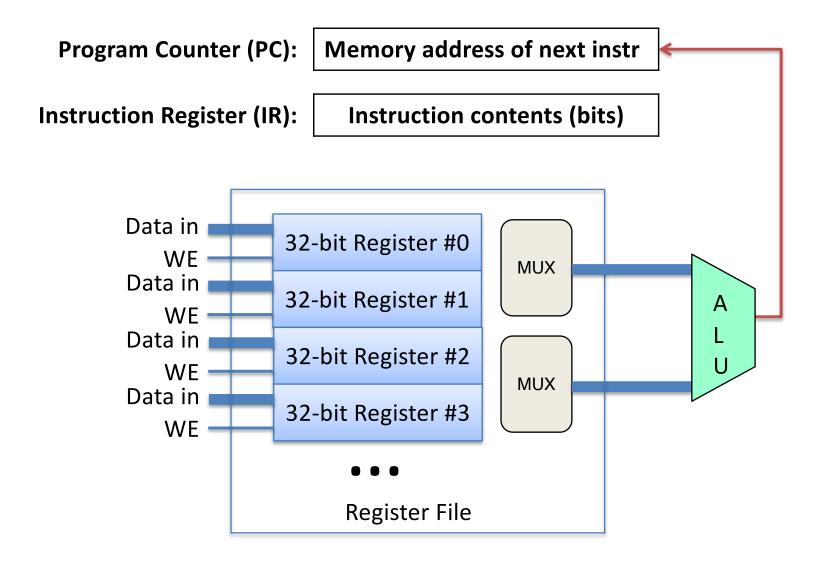

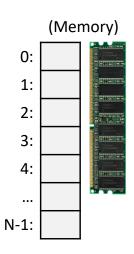

## Types of IA32 Instructions

- Data movement
  - Move values between registers and memory
- Arithmetic
  - Uses ALU to compute a value
- Control
  - Change PC based on ALU condition code state
- Stack / Function call (We'll cover these in detail later)
  - Shortcut instructions for common operations

## Addressing Modes

- Data movement and arithmetic instructions:
  - Must tell CPU where to find operands, store result
- You can refer to a register by using %:
  - %eax

- addl %ecx, %eax
  - Add the contents of registers ecx and eax, store result in register eax.

## Addressing Mode: Immediate

Refers to a constant value, starts with \$

- movl \$10, %eax
  - Put the constant value 10 in register eax.

- Accessing memory requires you to specify which address you want.
  - Put address in a register.
  - Access with () around register name.
- movl (%ecx), %eax
  - Use the address in register ecx to access memory, store result in register eax

- movl (%ecx), %eax
  - Use the address in register ecx to access memory, store result in register eax

#### **CPU Registers**

| name | value  |
|------|--------|
| %eax | 0      |
| %ecx | 0x1A68 |
|      |        |

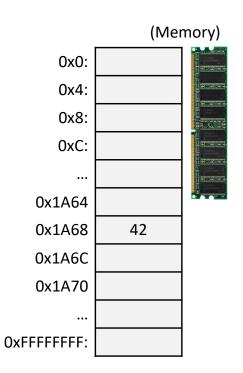

- movl (%ecx), %eax
  - Use the address in register ecx to access memory, store result in register eax

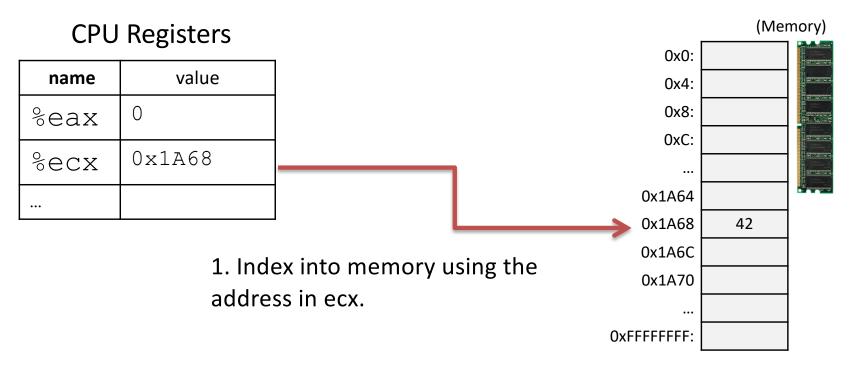

- movl (%ecx), %eax
  - Use the address in register ecx to access memory, store result in register eax

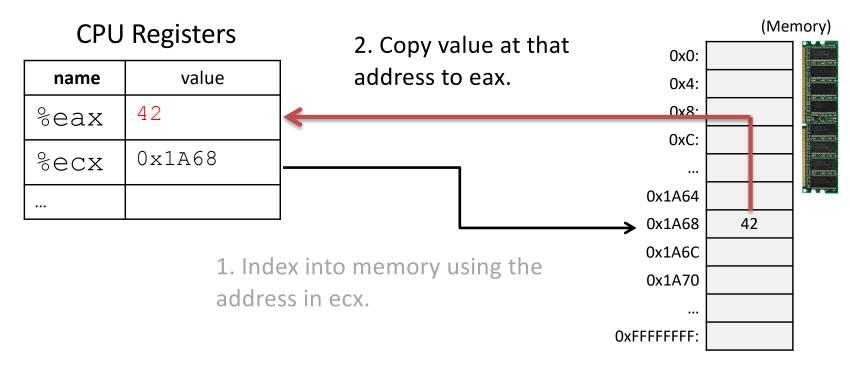

## Addressing Mode: Displacement

- Like memory mode, but with constant offset
  - Offset is often negative, relative to %ebp
- movl -12(%ebp), %eax
  - Take the address in ebp, subtract twelve from it, index into memory and store the result in eax

## Addressing Mode: Displacement

- movl -12(%ebp), %eax
  - Take the address in ebp, subtract twelve from it, index into memory and store the result in eax

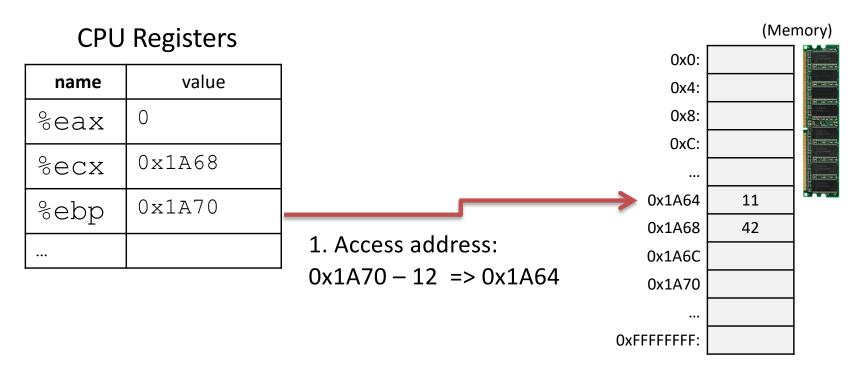

## Addressing Mode: Displacement

- movl -12(%ebp), %eax
  - Take the address in ebp, subtract three from it, index into memory and store the result in eax

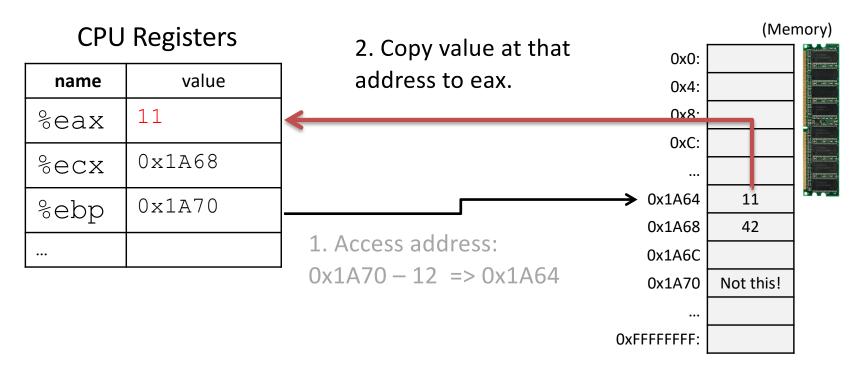

# Let's try a few examples...

#### What will memory look like after these instructions?

x is 2 at ebp-8, y is 3 at ebp-12, z is 2 at ebp-16

```
movl -16(%ebp),%eax
sall $3, %eax
imull $3, %eax
movl -12(%ebp), %edx
addl -8(%ebp), %edx
addl %edx, %eax
movl %eax, -8(%ebp)
```

#### Registers

| name | value  |
|------|--------|
| %eax | ٠٠     |
| %edx | ٠٠     |
| %ebp | 0x1270 |

Memory

| address | value |
|---------|-------|
| 0x1260  | 2     |
| 0x1264  | 3     |
| 0x1268  | 2     |
| 0x126c  |       |
| 0x1270  |       |
|         |       |

#### What will memory look like after these instructions?

Slide 75

x is 2 at ebp-8, y is 3 at ebp-12, z is 2 at ebp-16

movl -16(%ebp), %eax sall \$3, %eax

· 11 ¢2 0

imull \$3, %eax

movl -12 (%ebp), %edx

addl -8 (%ebp), %edx

addl %edx, %eax

movl %eax, -8(%ebp)

value

| address | value |
|---------|-------|
| 0x1260  | 2     |
| 0x1264  | 3     |
| 0x1268  | 53    |
| 0x126c  |       |
| 0x1270  |       |
|         |       |

D:

|       | UXIZOU | 33 |
|-------|--------|----|
| A:    | 0x1264 | 3  |
| , · · | 0x1268 | 24 |
|       | 0x126c |    |
|       | 0x1270 |    |
|       |        |    |

address

0--1260

 address
 value

 0x1260
 53

 0x1264
 3

 0x1268
 2

 0x126c
 0x1270

 address
 value

 0x1260
 2

 0x1264
 16

 0x1268
 24

 0x126c
 0x1270

#### What will memory look like after these instructions?

Slide 76

x is 2 at ebp-8, y is 3 at ebp-12, z is 2 at ebp-16

movl -16(%ebp), %eax

sall \$3, %eax

imull \$3, %eax

movl -12 (%ebp), %edx

addl -8 (%ebp), %edx

addl %edx, %eax

movl %eax, -8(%ebp)

| address | value |
|---------|-------|
| 0x1260  | 2     |
| 0x1264  | 3     |
| 0x1268  | 53    |
| 0x126c  |       |
| 0x1270  |       |
|         |       |

A:

| address | value |
|---------|-------|
| 0x1260  | 53    |
| 0x1264  | 3     |
| 0x1268  | 24    |
| 0x126c  |       |
| 0x1270  |       |
|         |       |

B:

|   | address | value |
|---|---------|-------|
|   | 0x1260  | 53    |
| ı | 0x1264  | 3     |
| 1 | 0x1268  | 2     |
|   | 0x126c  |       |
|   | 0x1270  |       |
|   |         |       |

مبيادي

addrace

C:

D:

| address | value |
|---------|-------|
| 0x1260  | 2     |
| 0x1264  | 16    |
| 0x1268  | 24    |
| 0x126c  |       |
| 0x1270  |       |
|         |       |

### Solution

x is 2 at %ebp-8, y is 3 at %ebp-12, z is 2 at %ebp-16

movl -16(%ebp), %eax sall \$3, %eax imull \$3, %eax movl -12(%ebp), %edx addl -8(%ebp), %edx addl %edx, %eax movl %eax, -8(%ebp)

#### Equivalent C code:

$$x = z * 24 + y + x;$$

| name | value    |
|------|----------|
| %eax |          |
| %edx |          |
| %ebp | 0x1270 _ |
|      |          |

| 0x1260 | 2 |
|--------|---|
| 0x1264 | 3 |
| 0x1268 | 2 |
| 0x126c |   |
| 0x1270 |   |
|        |   |

#### Solution

x is 2 at %ebp-8, y is 3 at %ebp-12, z is 2 at %ebp-16

movl 
$$-16(\$ ebp)$$
,  $\$ eax \# R[\$ eax] \leftarrow z$  (2)
sall \$3,  $\$ eax \# R[\$ eax] \leftarrow z << 3$  (16)  $_{Z*24}$ 
imull \$3,  $\$ eax \# R[\$ eax] \leftarrow 16*3$  (48)
movl  $-12(\$ ebp)$ ,  $\$ edx \# R[\$ edx] \leftarrow y$  (3)
addl  $-8(\$ ebp)$ ,  $\$ edx \# R[\$ edx] \leftarrow y + x$  (5)
addl  $\$ edx$ ,  $\$ eax \# R[\$ eax] \leftarrow 48+5$  (53)
movl  $\$ eax$ ,  $-8(\$ ebp) \# M[R[\$ ebp]+8] \leftarrow 5$  (x=53)

#### Equivalent C code:

$$x = z*24 + y + x;$$

| name | value    |
|------|----------|
| %eax |          |
| %edx |          |
| %ebp | 0x1270 _ |

| 0x1260 | 2 | Z |
|--------|---|---|
| 0x1264 | 3 | У |
| 0x1268 | 2 | Х |
| 0x126c |   |   |
| 0x1270 |   |   |

# What will the machine state be after executing these instructions?

```
movl %ebp, %ecx
subl $16, %ecx
movl (%ecx), %eax
orl %eax, -8(%ebp)
negl %eax
movl %eax, 4(%ecx)
```

| name | value  |
|------|--------|
| %eax | 3.     |
| %ecx | 3.     |
| %ebp | 0x456C |

| address | value |
|---------|-------|
| 0x455C  | 7     |
| 0x4560  | 11    |
| 0x4564  | 5     |
| 0x4568  | 3     |
| 0x456C  |       |
|         |       |

x is 2 at ebp-8, y is 3 at ebp-12, z is 2 at ebp-16

| name | value    |   | 0x1260 | 2 |
|------|----------|---|--------|---|
| %eax |          |   | 0x1264 | 3 |
| %edx |          |   | 0x1268 | 2 |
| %ebp | 0x1270   |   | 0x126c |   |
|      | <u> </u> | _ | 0x1270 |   |

 $C code: z = x ^ y$ 

x is 2 at %ebp-8, y is 3 at %ebp-12, z is 2 at %ebp-16

| name | value  | 7 | 0x1260 | 2 |  |
|------|--------|---|--------|---|--|
| %eax |        | 7 | 0x1264 | 3 |  |
| %edx |        | 1 | 0x1268 | 2 |  |
| %ebp | 0x1270 |   | 0x126c |   |  |
|      | 1      |   | 0x1270 |   |  |

 $C code: z = x ^ y$ 

x is 2 at %ebp-8, y is 3 at %ebp-12, z is 2 at %ebp-16

| name | value    | 0x1260 | 2 |  |
|------|----------|--------|---|--|
| %eax |          | 0x1264 | 3 |  |
| %edx |          | 0x1268 | 2 |  |
| %ebp | 0x1270 - | 0x126c |   |  |
|      | 1        | 0x1270 |   |  |

 $C code: z = x ^ y$ 

x is 2 at ebp-8, y is 3 at ebp-12, z is 2 at ebp-16

| name | value    |
|------|----------|
| %eax |          |
| %edx |          |
| %ebp | 0x1270 _ |
|      |          |

$$x = y >> 3 | x * 8$$

| name | value    |
|------|----------|
| %eax |          |
| %edx |          |
| %ebp | 0x1270 _ |
|      | <u> </u> |

```
(1) z = x ^ y
  movl -8(%ebp), %eax # R[%eax] ← x
  movl -12(%ebp), %edx # R[%edx] ← y
  xorl %edx, %eax # R[%eax] ← x ^ y
  movl %eax, -16(%ebp) # M[R[%ebp-16]] ← x^y
```

```
(2) x = y >> 3 | x * 8
    movl -8(%ebp), %eax # R[%eax] ← x
    imull $8, %eax # R[%eax] ← x*8
    movl -12(%ebp), %edx # R[%edx] ← y
    rshl $3, %edx # R[%edx] ← y >> 3
    orl %eax, %edx # R[%edx] ← y>>3 | x*8
    movl %edx, -8(%ebp) # M[R[%ebp-8]] ← result
```

## Recall Memory Operands

- displacement (%reg)
  - -e.g., addl %eax, -8(%ebp)
- IA32 allows a memory operand as the source or destination, but NOT BOTH
  - One of the operands must be a register
- This would not be allowed:
  - addl -4 (%ebp), -8 (%ebp)
  - If you wanted this, movl one value into a register first

#### Control Flow

- Previous examples focused on:
  - data movement (movl)
  - arithmetic (addl, subl, orl, negl, sall, etc.)
- Up next: Jumping!

(Changing which instruction we execute next.)

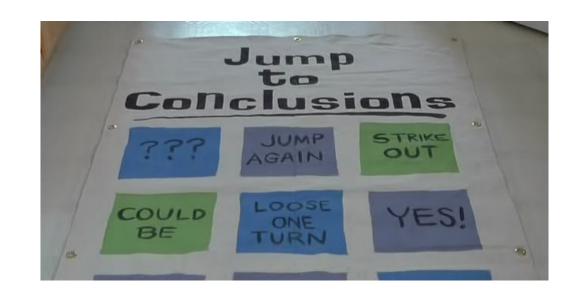

#### Relevant XKCD

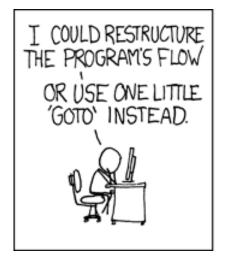

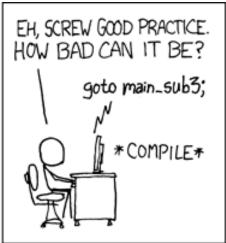

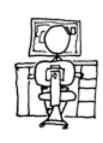

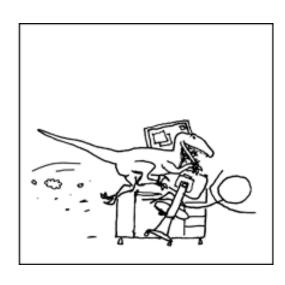

xkcd #292

## Unconditional Jumping / Goto

```
A label is a place you might jump to.
int main() {
  int a = 10;
                        Labels ignored except for goto/jumps.
  int b = 20;
                        (Skipped over if encountered)
                         int x = 20;
  goto label1;
                        L1:
  a = a + b;
                           int y = x + 30;
                        L2:
label1:
                          printf("%d, %d\n", x, y);
  return;
```

## Unconditional Jumping / Goto

```
int main() {
                      push %ebp
                      mov %esp, %ebp
  int a = 10;
  int b = 20;
                      sub $16, %esp
                      movl $10, -8(%ebp)
                      movl $20, -4(\$ebp)
  goto label1;
  a = a + b;
                      jmp label1
                      movl -4 (%ebp), $eax
label1:
                      addl \$eax, -8(\$ebp)
                      movl -8 (%ebp), %eax
  return;
                     label1:
                      leave
```

## Unconditional Jumping

Usage besides GOTO?

```
push %ebp
mov %esp, %ebp
 sub $16, %esp
movl $10, -8(%ebp)
movl $20, -4(\$ebp)
 jmp label1
movl -4 (%ebp), $eax
 addl \$eax, -8(\$ebp)
movl -8 (%ebp), %eax
label1:
 leave
```

## Unconditional Jumping

- Usage besides GOTO?
  - infinite loop
  - break;
  - continue;
  - functions (handled differently)
- Often, we only want to jump when something is true / false.
- Need some way to compare values, jump based on comparison results.

```
push%ebp
mov %esp, %ebp
 sub $16, %esp
movl $10, -8(%ebp)
mov1 $20, -4 (%ebp)
 jmp label1
movl -4 (%ebp), $eax
 addl \$eax, -8(\$ebp)
movl -8 (%ebp), %eax
label1:
 leave
```

## Condition Codes (or Flags)

- Set in two ways:
  - 1. As "side effects" produced by ALU
  - 2. In response to explicit comparison instructions
- IA-32, condition codes tell you:
  - If the result is zero (ZF)
  - If the result's first bit is set (negative if signed) (SF)
  - If the result overflowed (assuming unsigned) (CF)
  - If the result overflowed (assuming signed) (OF)

## Processor State in Registers

- Information about currently executing program
  - Temporary data ( %eax - %edi )
  - Location of runtime stack (%ebp, %esp)
  - Location of current code control point ( %eip, ... )
  - Status of recent tests
     %EFLAGS
     ( CF, ZF, SF, OF )

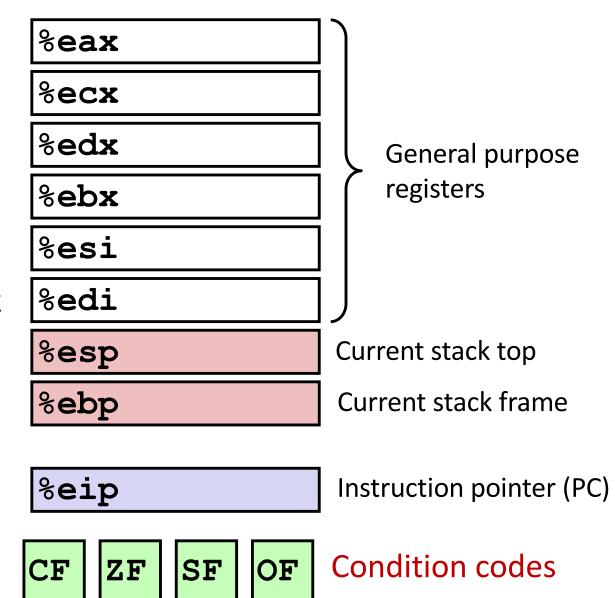

#### Instructions that set condition codes

1. Arithmetic/logic side effects (addl, subl, orl, etc.)

#### 2. CMP and TEST:

cmpl b, a like computing a-b without storing result

Sets OF if overflow, Sets CF if carry-out,
 Sets ZF if result zero, Sets SF if results is negative

#### test1 b, a like computing a&b without storing result

Sets ZF if result zero, sets SF if a&b < 0</li>
 OF and CF flags are zero (there is no overflow with &)

## Which flags would this subl set?

Suppose %eax holds 5, %ecx holds 7

subl \$5, %eax

If the result is zero (ZF)

If the result's first bit is set (negative if signed) (SF)

If the result overflowed (assuming unsigned) (CF)

If the result overflowed (assuming signed) (OF)

A. ZF

B. SF

C. CF and ZF

D. CF and SF

E. CF, SF, and CF

## Which flags would this cmpl set?

Suppose %eax holds 5, %ecx holds 7

cmpl %ecx, %eax

If the result is zero (ZF)

If the result's first bit is set (negative if signed) (SF)

If the result overflowed (assuming unsigned) (CF)

If the result overflowed (assuming signed) (OF)

A. ZF

B. SF

C. CF and ZF

D. CF and SF

E. CF, SF, and CF

# Conditional Jumping

Jump based on which condition codes are set

Jump Instructions: (fig. 3.12)

You do not need to memorize these.

|     | Condition     | Description               |
|-----|---------------|---------------------------|
| jmp | 1             | Unconditional             |
| je  | ZF            | Equal / Zero              |
| jne | ~ZF           | Not Equal / Not Zero      |
| js  | SF            | Negative                  |
| jns | ~SF           | Nonnegative               |
| jg  | ~(SF^OF) &~ZF | Greater (Signed)          |
| jge | ~(SF^OF)      | Greater or Equal (Signed) |
| jl  | (SF^OF)       | Less (Signed)             |
| jle | (SF^OF)   ZF  | Less or Equal (Signed)    |
| ja  | ~CF&~ZF       | Above (unsigned jg)       |
| jb  | CF            | Below (unsigned)          |

## Example Scenario

```
int userval;
scanf("%d", &userval);

if (userval == 42) {
   userval += 5;
} else {
   userval -= 10;
}
...
```

 Suppose user gives us a value via scanf

- We want to check to see if it equals 42
  - If so, add 5
  - If not, subtract 10

# How would we use jumps/CCs for this?

Assume userval is stored in %eax at this point.

```
int userval;
scanf("%d", &userval);

if (userval == 42) {
  userval += 5;
} else {
  userval -= 10;
}
...
```

Slide 104

# How would we use jumps/CCs for this?

```
int userval;
                                Assume userval is stored in %eax at this point.
scanf("%d", &userval);
                                                (C) cmpl $42, %eax
                                                  jne L2
                                                  T<sub>1</sub>1:
if (userval == 42) {
                                                     addl $5, %eax
  userval += 5;
                                                     jmp DONE
} else {
                                                  L2:
                                                     subl $10, %eax
  userval -= 10;
                                                  DONE:
         (A) cmpl $42, %eax
                                   (B) cmpl $42, %eax
             je L2
                                       jne L2
          T<sub>1</sub>1:
                                     T.1:
             subl $10, %eax
                                       subl $10, %eax
             jmp DONE
                                       jmp DONE
          T<sub>1</sub>2:
                                     T<sub>1</sub>2:
           addl $5, %eax
                                    addl $5, %eax
           DONE:
                                     DONE:
                                                                    Slide 105
```

# Loops

• We'll look at these in the lab!

## Summary

- ISA defines what programmer can do on hardware
  - Which instructions are available
  - How to access state (registers, memory, etc.)
  - This is the architecture's assembly language
- In this course, we'll be using IA-32
  - Instructions for:
    - moving data (movl)
    - arithmetic (addl, subl, imull, orl, sall, etc.)
    - control (jmp, je, jne, etc.)
  - Condition codes for making control decisions
    - If the result is zero (ZF)
    - If the result's first bit is set (negative if signed) (SF)
    - If the result overflowed (assuming unsigned) (CF)
    - If the result overflowed (assuming signed) (OF)